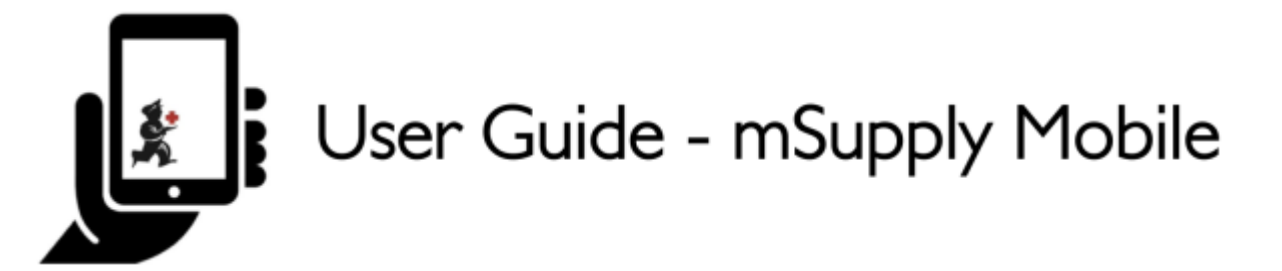

# **Caixa registradora**

Esta ferramenta **não está disponível** por padrão. A maioria das instalações não utiliza uma **Caixa registradora** (Cash Register) e poderão pular essa sessão. Para habilita-la no servidor para que seu local mSupply Mobile possa utilizar, acesse [aqui](https://wiki.msupply.foundation/pt:mobile:setup:server_side).

## **A lista de registros em caixa**

- Ao clicar no botão **Caixa Registradora** (Cash register) você será apresentado a lista de recibos e pagamentos.
- O balanço de caixa do seu local mSupply Mobile é apresentado no canto superior direito do ecrã.

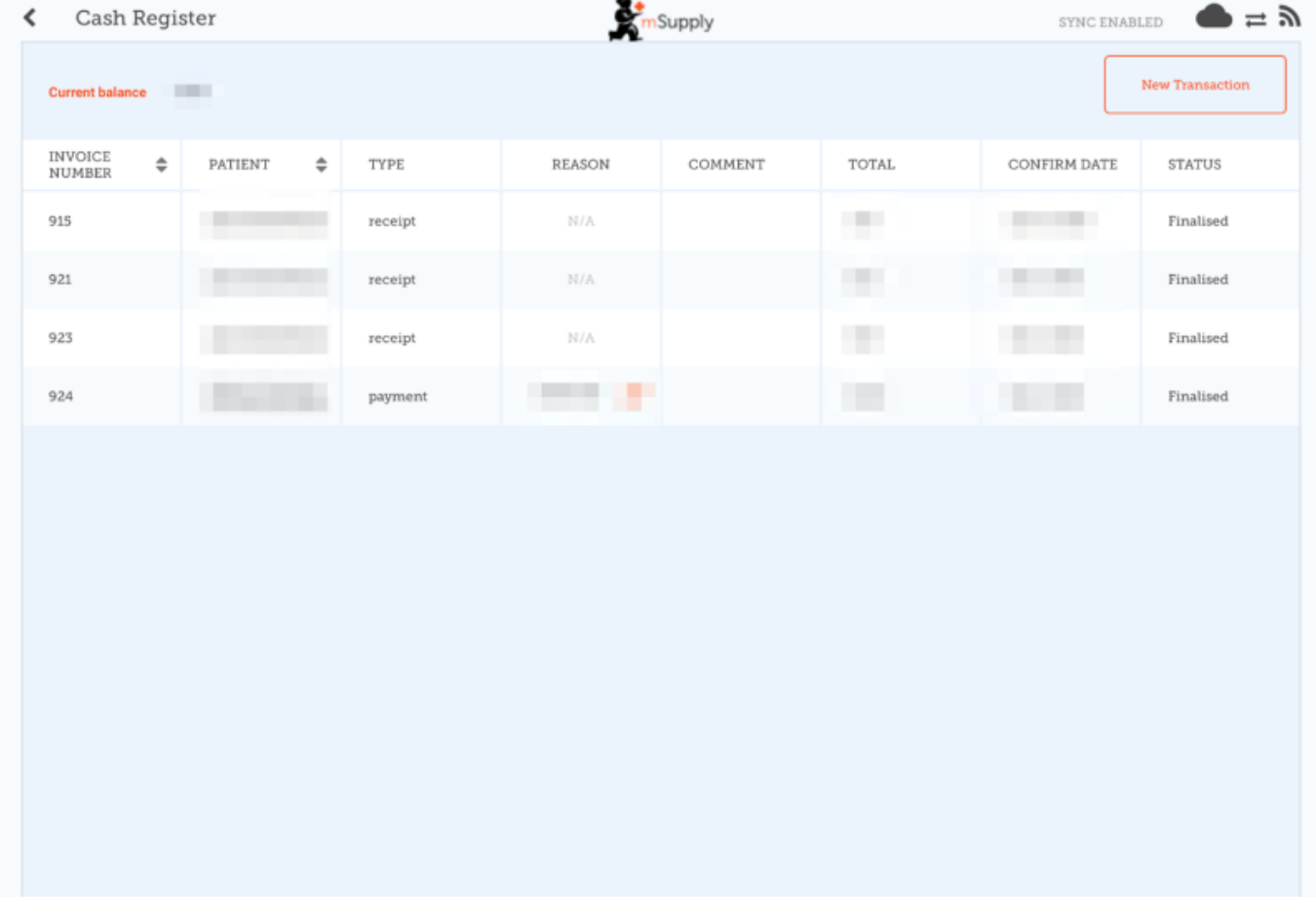

- Ao clicar no botão **Nova Transação** (New Transaction) abrirá a tela para realizar uma transação.
- A transação poderá ser um registro de **Crédito em caixa** (Cash-in) (recibo) ou **Débito em caixa** (Cash-out) (pagamento).

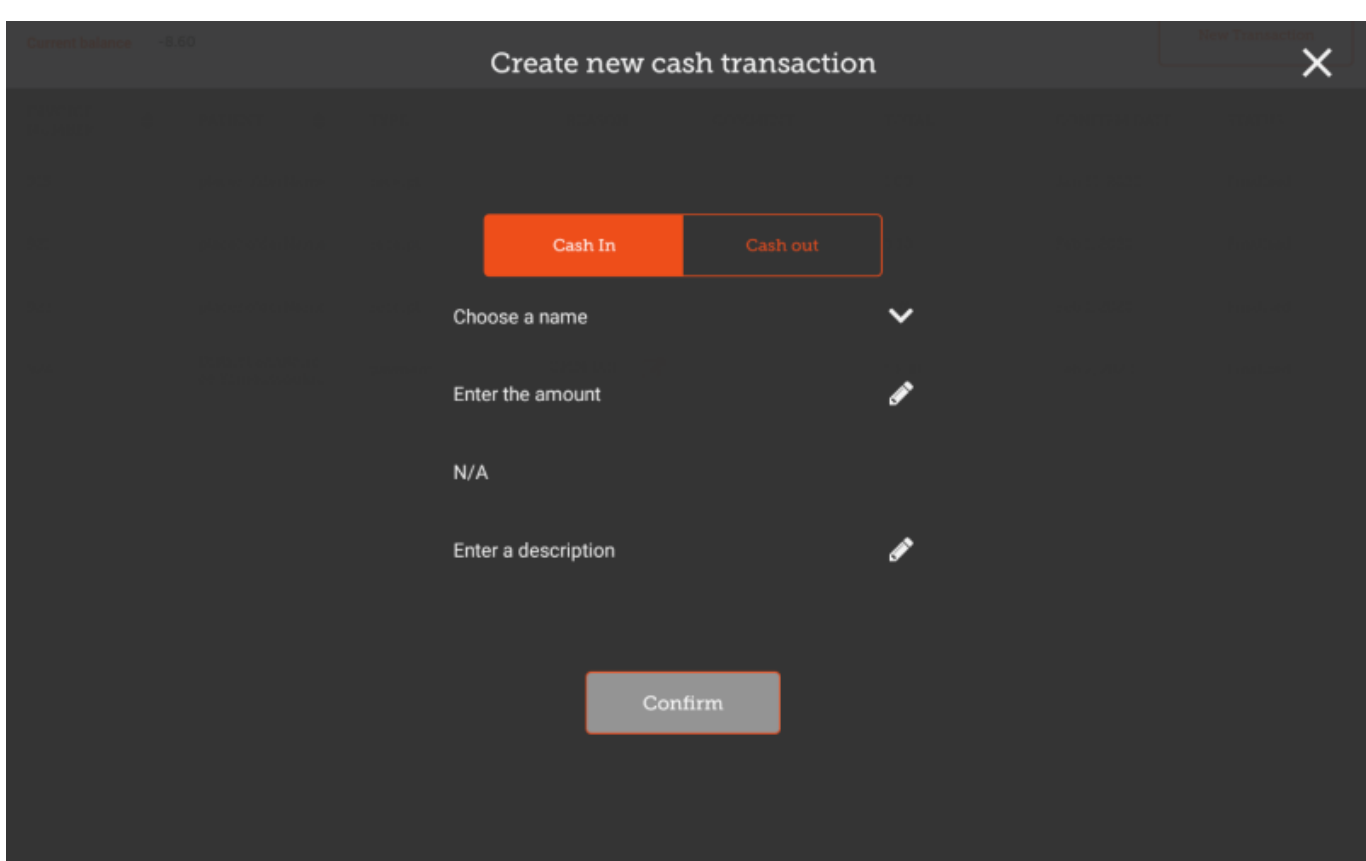

# **Transações de Crédito em caixa**

- Opção disponível ao clicar na aba da esquerda para registrar **Crédito em caixa** (Cash-in)
- Você deve completar cada passo antes de continuar para o próximo
- Clique no botão para selecionar um nome (Choose a name) e selecione um nome da lista

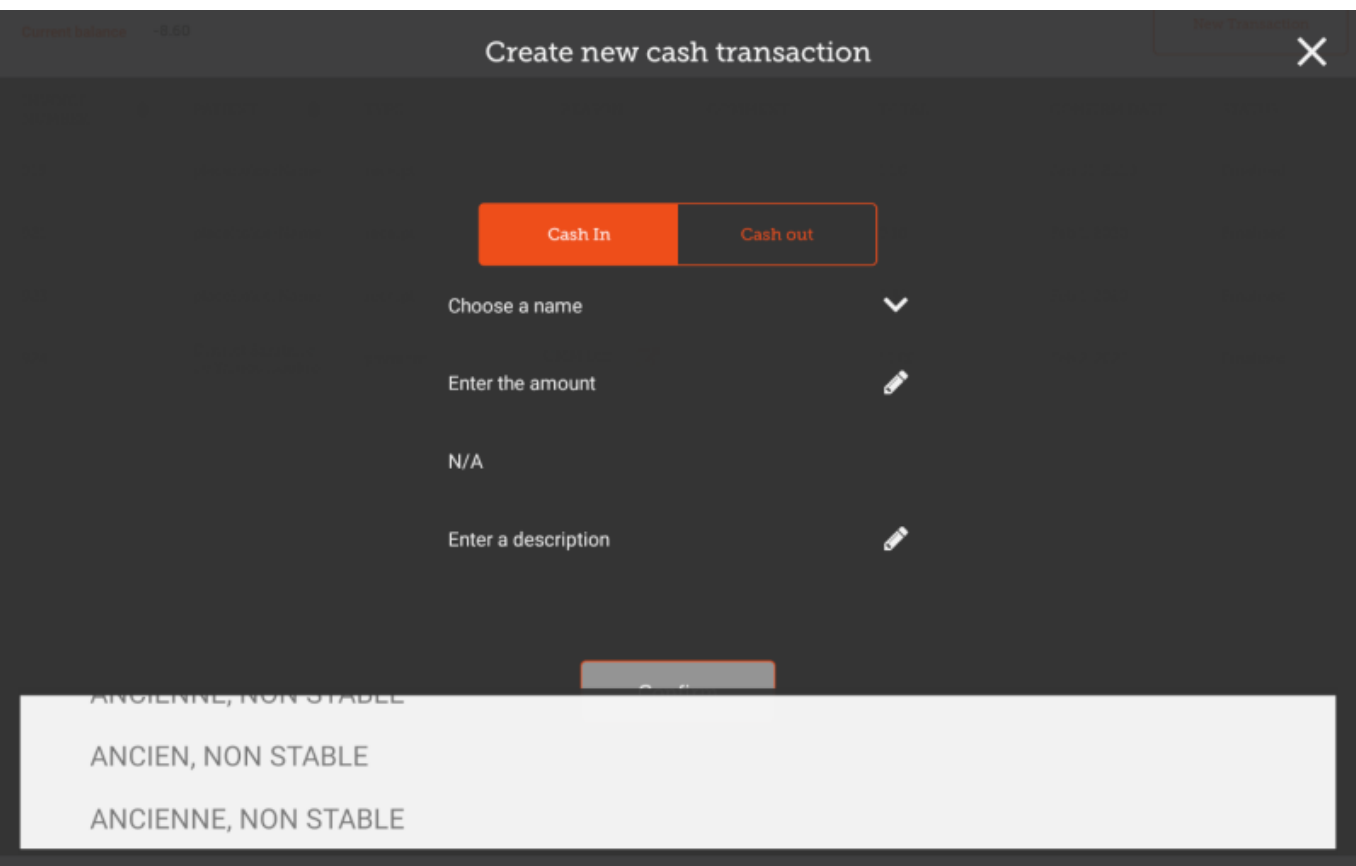

Clique no botão para inserir o valor (Enter The Amount)

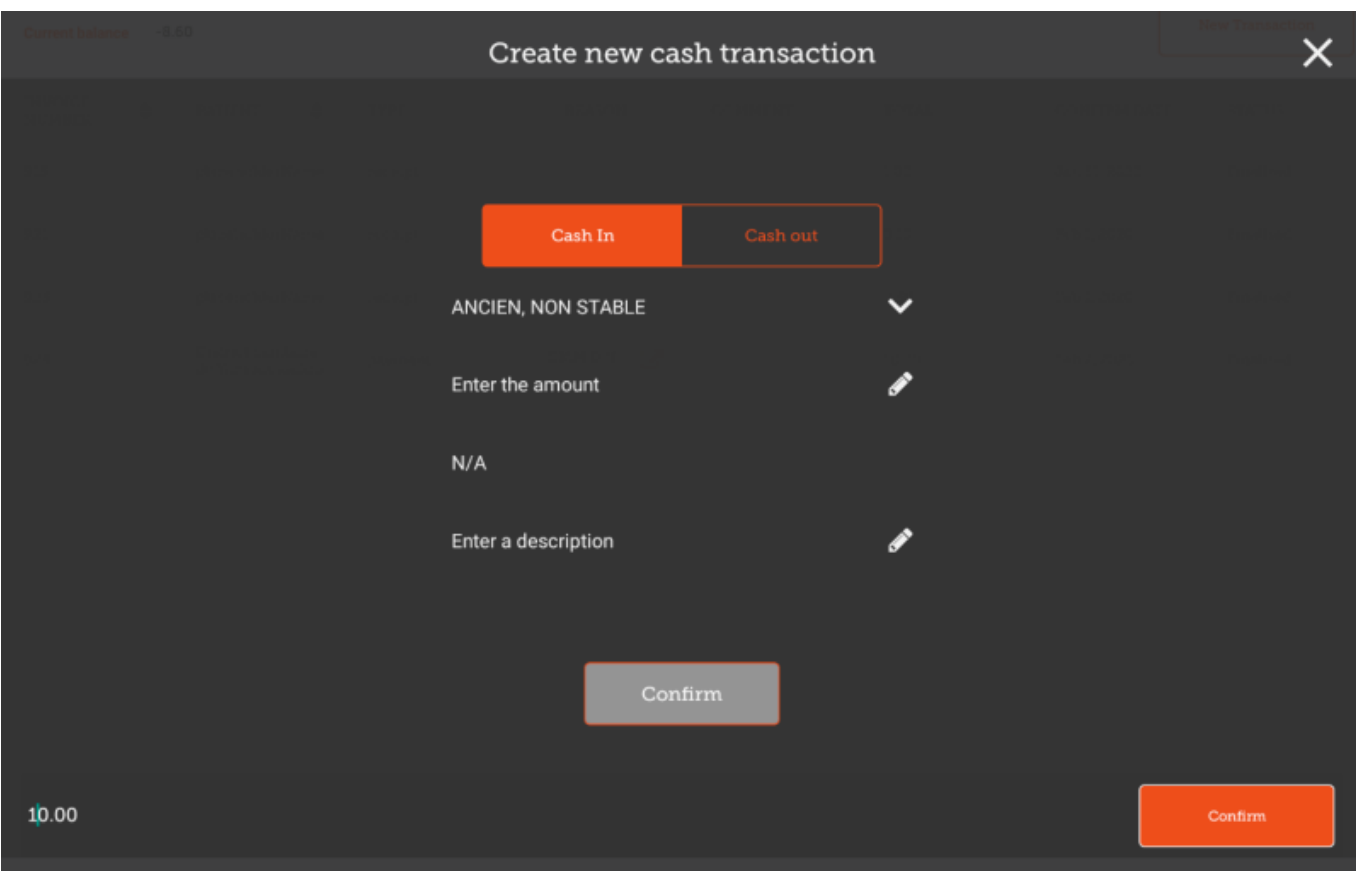

- Ao clicar em **Confirmar** (Confirm), você estará criando uma transação de **Crédito em caixa** (Cash-in).
- Opcionalmente você pode adicionar uma descrição ao registro.

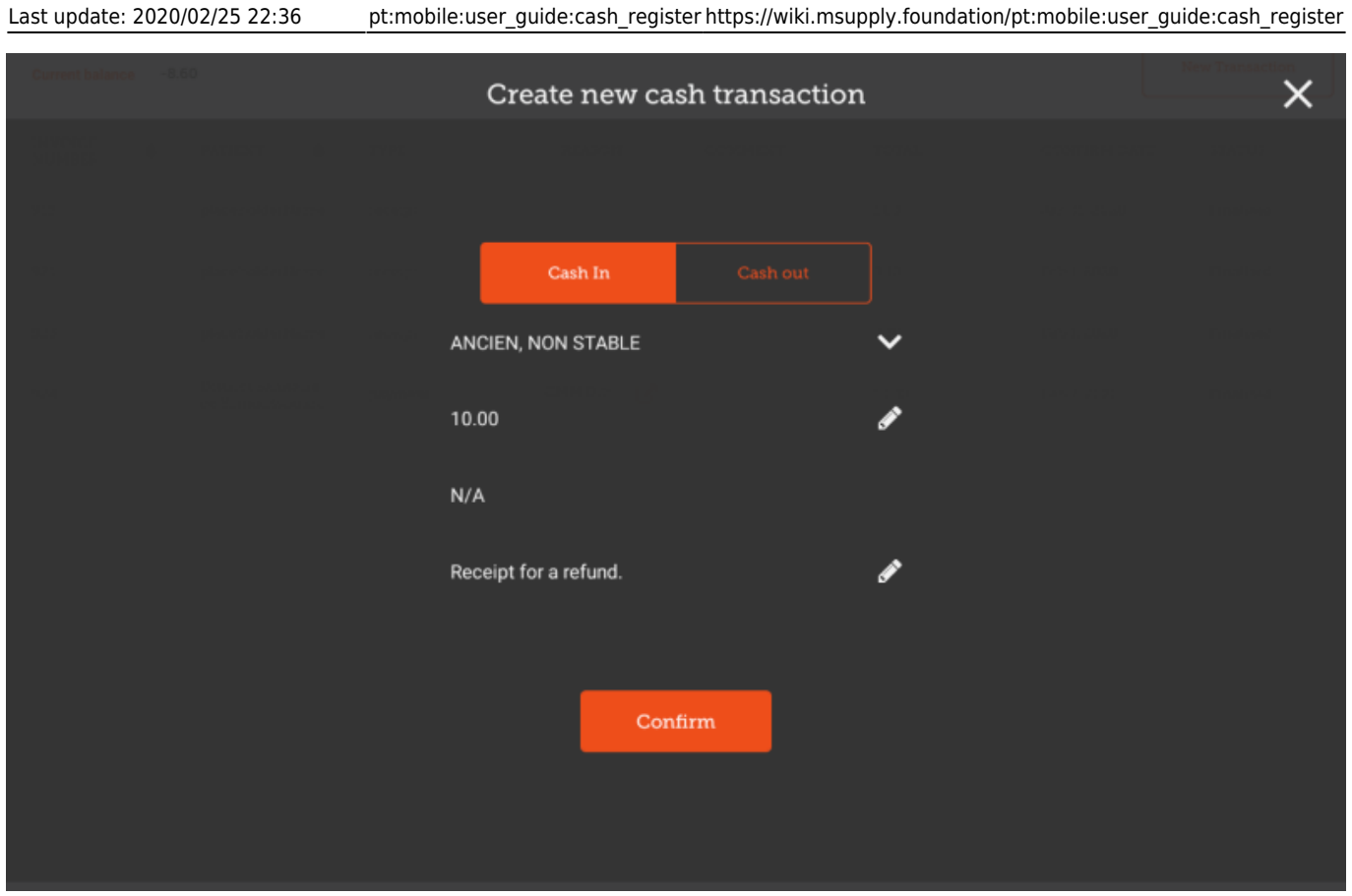

## **Transações de Débito em caixa**

Para criar uma transação de **Débito em caixa** (Cash-out) é o mesmo processo, exceto que você deve indicar o motivo para fazer tal transação. Clique no botão para selecionar um motivo (Choose a reason), e selecione um motivo da lista.

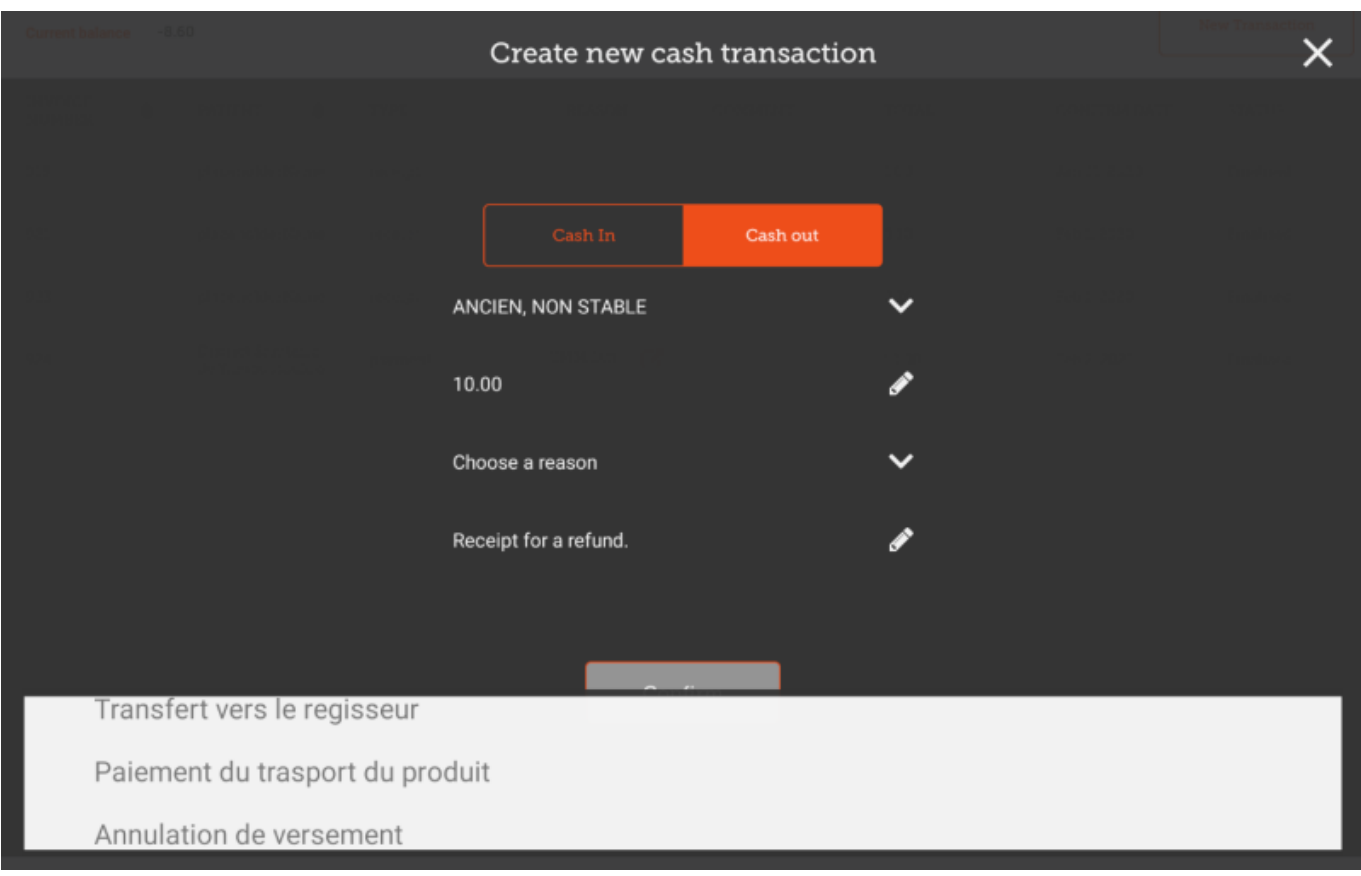

Assim que você selecionar o motivo a transação poderá ser concluída.

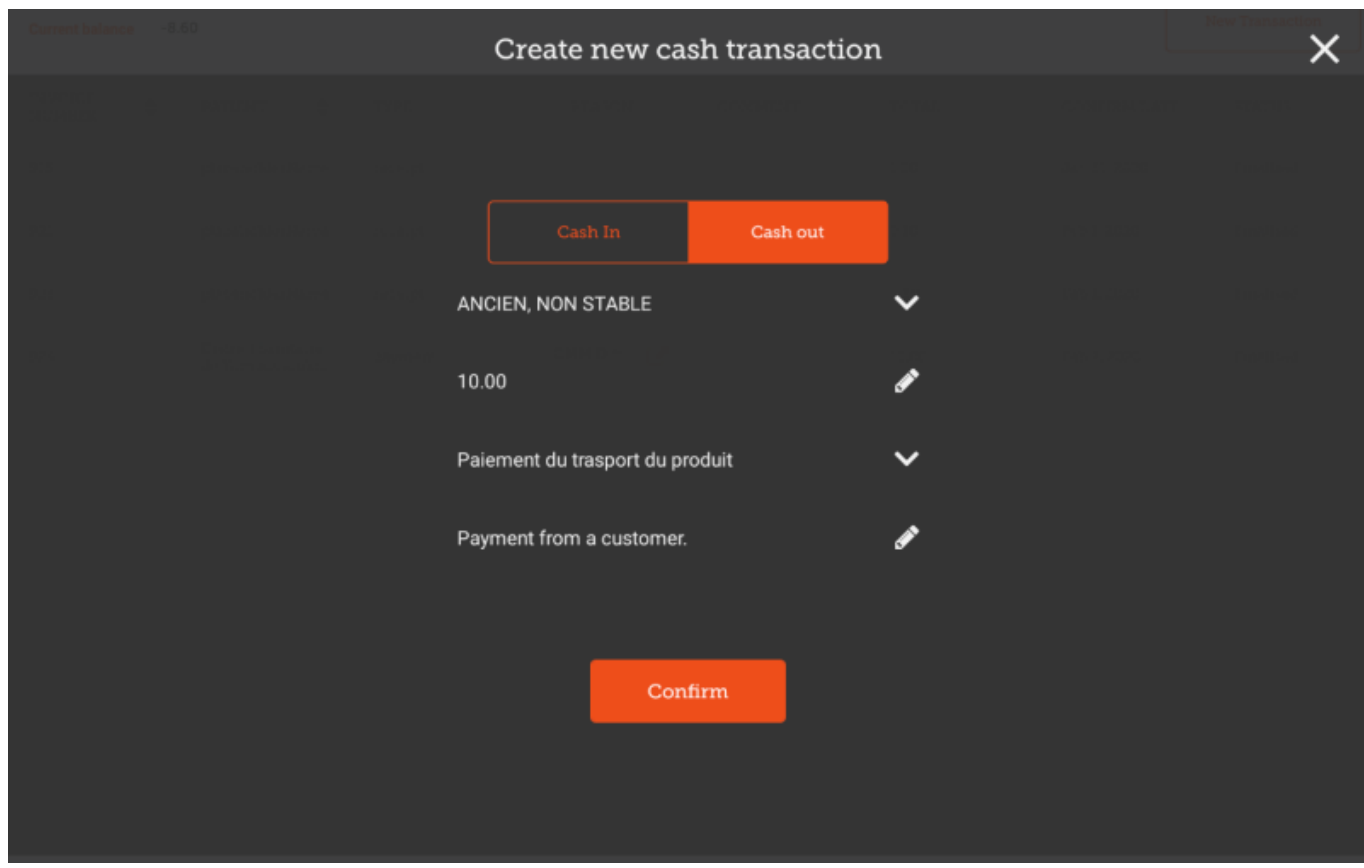

#### Anterior: *[Distribuição](https://wiki.msupply.foundation/pt:mobile:user_guide:dispensing)* | | Próximo: *[Configurações](https://wiki.msupply.foundation/pt:mobile:user_guide:mobile_settings)*

From:

<https://wiki.msupply.foundation/> - **mSupply Foundation Documentation**

Permanent link: **[https://wiki.msupply.foundation/pt:mobile:user\\_guide:cash\\_register](https://wiki.msupply.foundation/pt:mobile:user_guide:cash_register)**

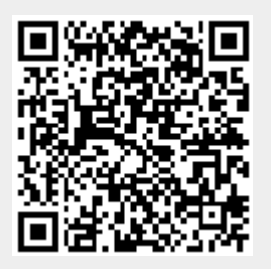

Last update: **2020/02/25 22:36**